# **Programación de SM de memoria compartida**

Ō

**Arquitectura y Tecnología de Computadores Universidad de Oviedo**

> Noelia Díaz Gracia UO188772 Lucas Díaz Sanzo UO189670 Aida Fernández Méndez UO16559

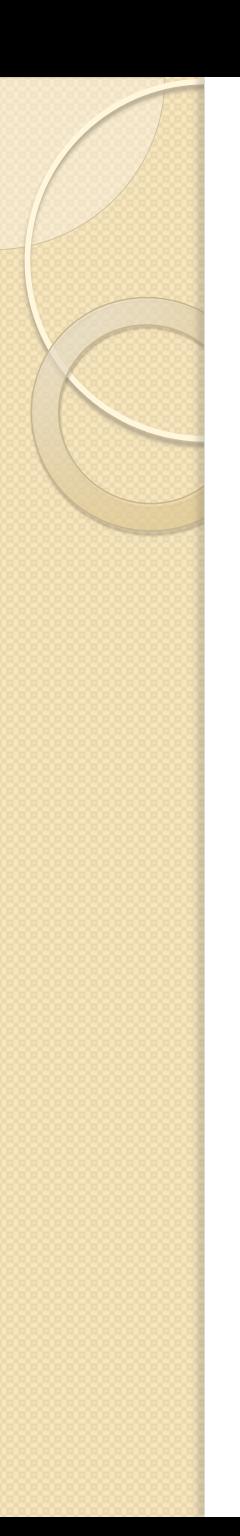

## Contenidos

- · Introducción
- Compiladores paralelos
	- Open MP
- Hilos y memoria compartida
	- Sincronización
- UPC (Unified Parallel C)
- Conclusiones

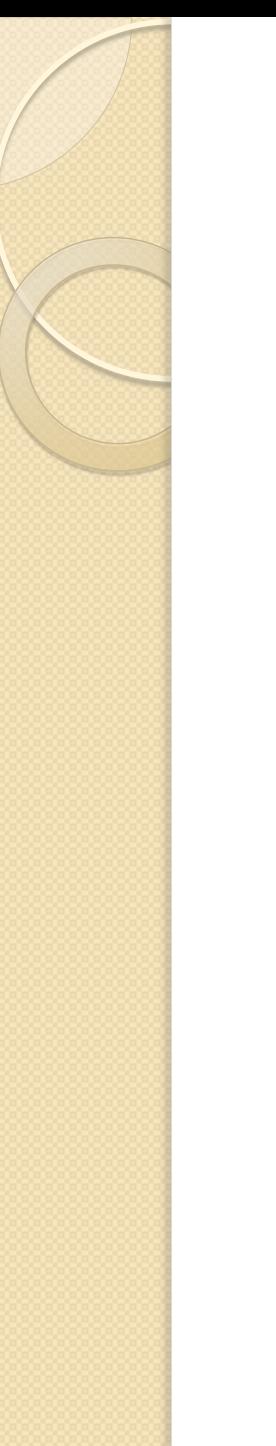

# Introducción

- Memoria compartida: Hardware/Software
- Retos:
	- Acceso a memoria independiente
	- Coherencia
	- Sincronización

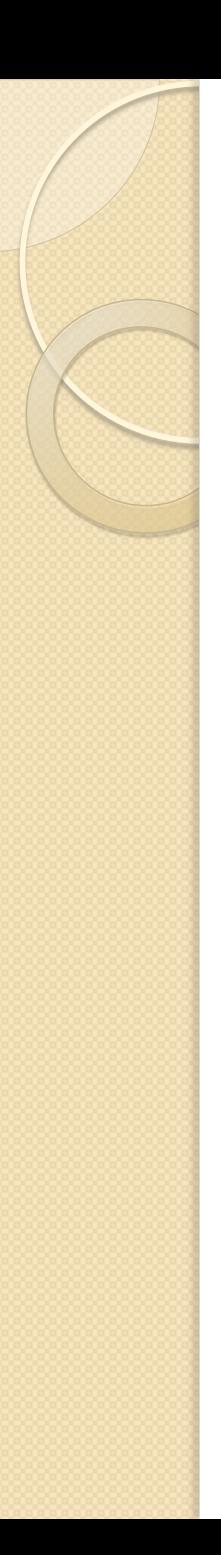

# Introducción

- Nuevos lenguajes de programación
- Modificación de lenguajes existentes
- Subrutinas y librerías
- Compilación paralela
- Procesos Unix(ICP)
- Hilos

# Compiladores paralelos

- Directivas y variables de entorno
	- Integridad de datos transparente
- División  $\rightarrow$  Análisis de dependencias
- **Mayor aplicación: bucles**
- Uso en aplicaciones distribuidas
- Código compatible con compiladores no paralelos
- Ejemplo: OpenMP
	- C/C++, Fortran
	- # pragma omp <directiva> [cláusula [ , ...] ...]

# Open MP: Programa de prueba

```
#pragma omp parallel for private(sum, rowend, rowbeg, nz)
//multiplicación de matrices
for (i = 0; i < num rows; i++)
{
  sum = 0.0;rowend = Arrow[i+1];
  rowbeg = Arow[i];
  for (nz = rowbeg; nz \le rowend; +nz)
  {
       sum += Aval[nz] * x[Acol[nz]];
  }
  y[i] = sum;}
```
# Open MP: Rendimiento

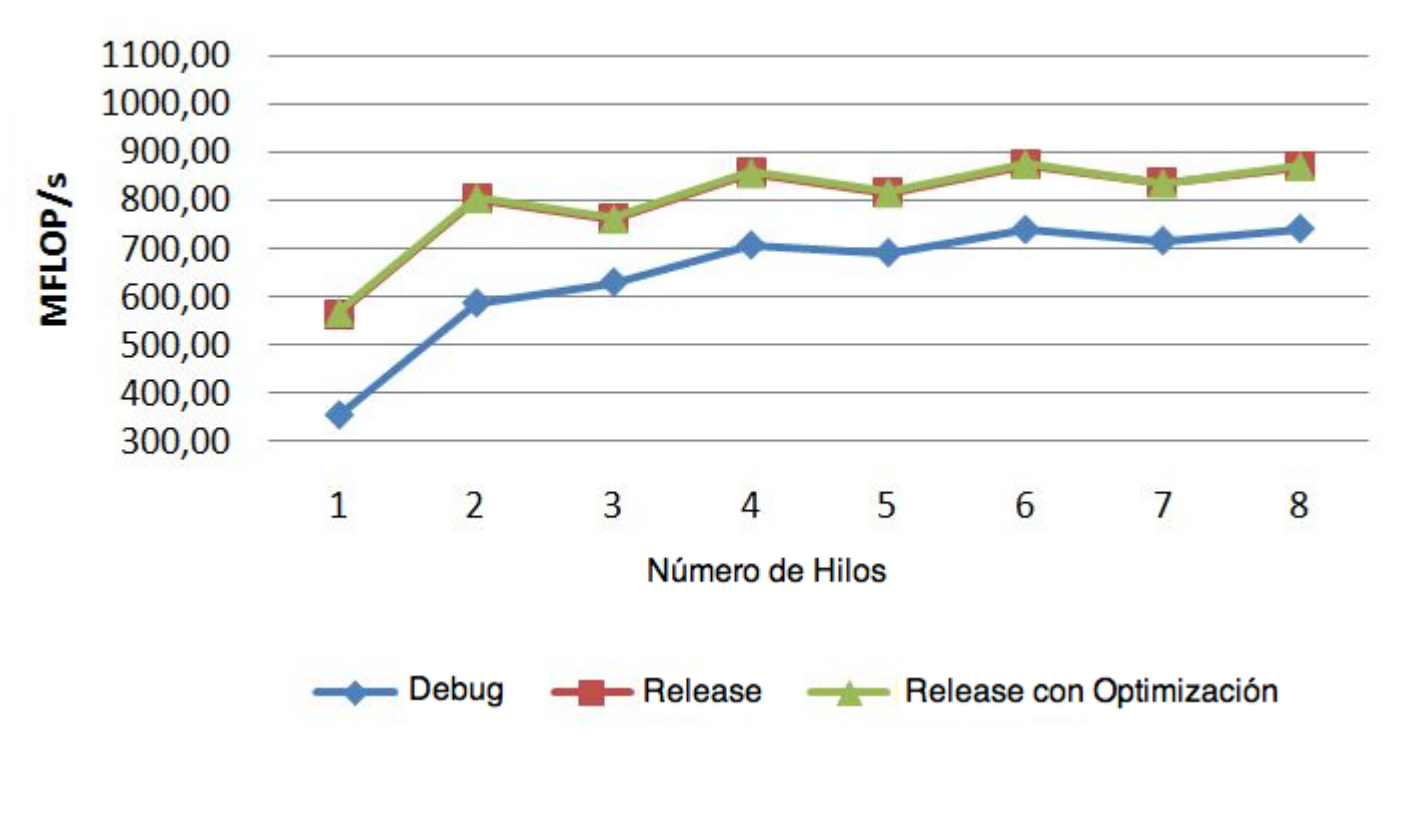

 $Gmax = 45%$ 

# Hilos y memoria compartida

- Estándar: IEEE 1003.1.c POSIX THREADS
	- Gestión de hilos
	- Sincronización
- Aplicaciones prácticas
	- Multiplexación I/O
	- Procesamiento asíncrono
	- Handler de señal
- Modelos de programa
	- Jefe-subordinado
	- Trabajo en equipo
	- Tubería

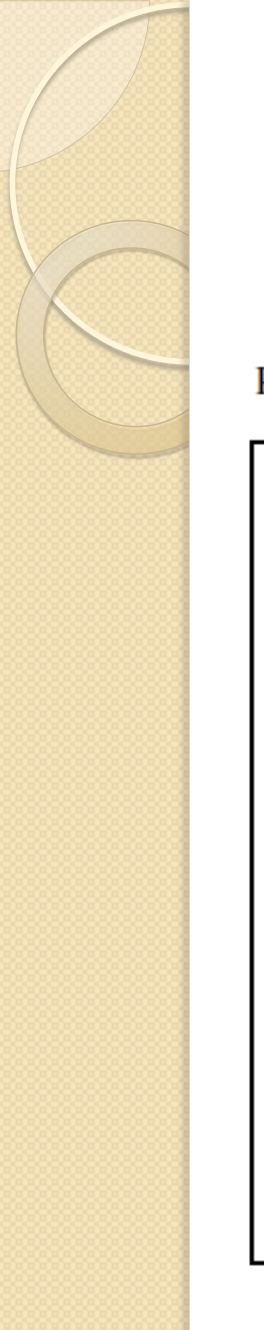

# Proceso multihilo

Proceso

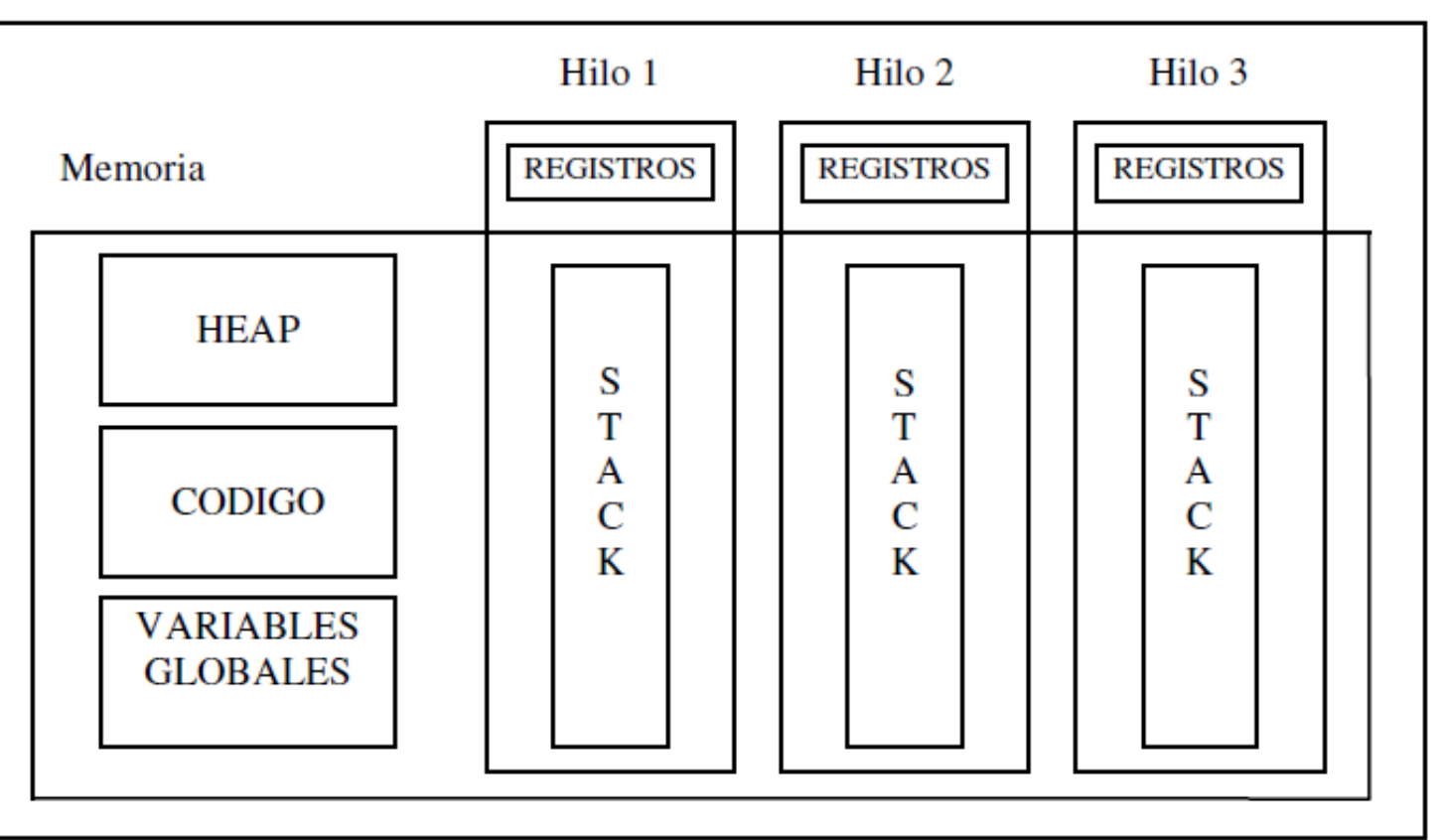

Figura 3. Proceso Unix con 3 hilos.

# Sincronización de hilos

- Objetivos
	- Sección crítica
	- Exclusión mutua
	- Progreso y espera limitada
- Mecanismos
	- Granularidad del bloqueo
	- Variables de sincronización
- Problemas
	- Interbloqueo

# Variables de sincronización

### • Mútex

- Pthread\_mutex\_lock y pthread\_mutex\_unlock
- Variables condicionales
	- Pthread\_cond\_signal
	- Pthread\_cond\_broadcast
	- Pthread\_cond\_timedwait
- Semáforos
	- Sem\_post
	- Sem\_wait

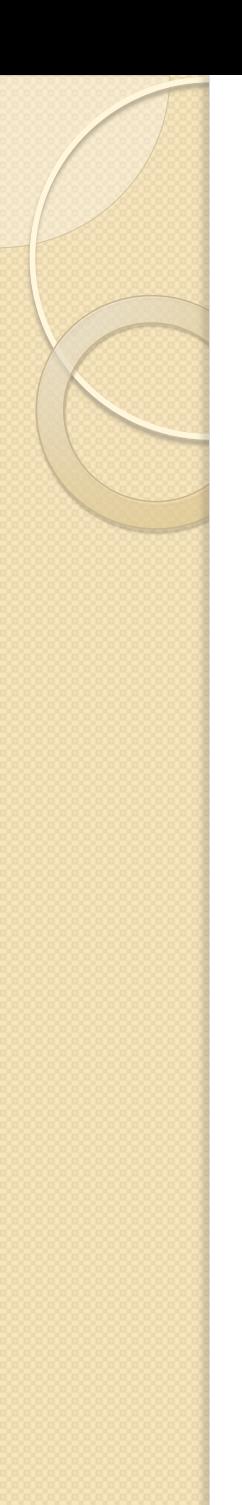

# UPC: Control de flujo

THREADS, MYTHREADS

for  $(i = 0; i < N; i++)$ if  $(MYTHREAD == i%THREADS)$ //operar }

• ¡Mejorable?

}

# UPC (Unified Parallel C)

- Lenguaje de programación paralelo
- Extensión de ISO C
- Compilador upc: similar a gcc
	- upcc –o holamundo –T=4 holamundo.upc

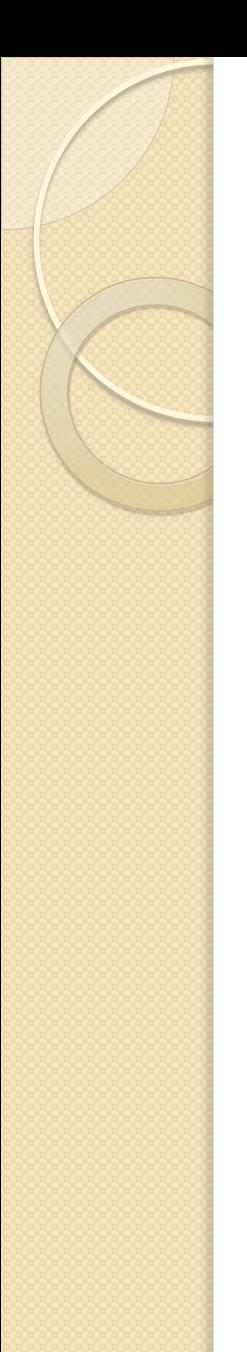

}

# UPC: Control de flujo

## for  $(i = \text{MYTHREAD}$ ;  $i < N$ ;  $i = \text{THREADS}$ } //operar

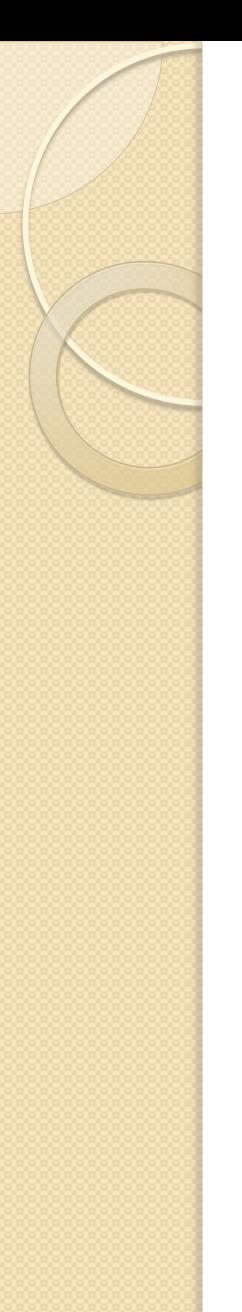

# UPC: Modelo de memoria

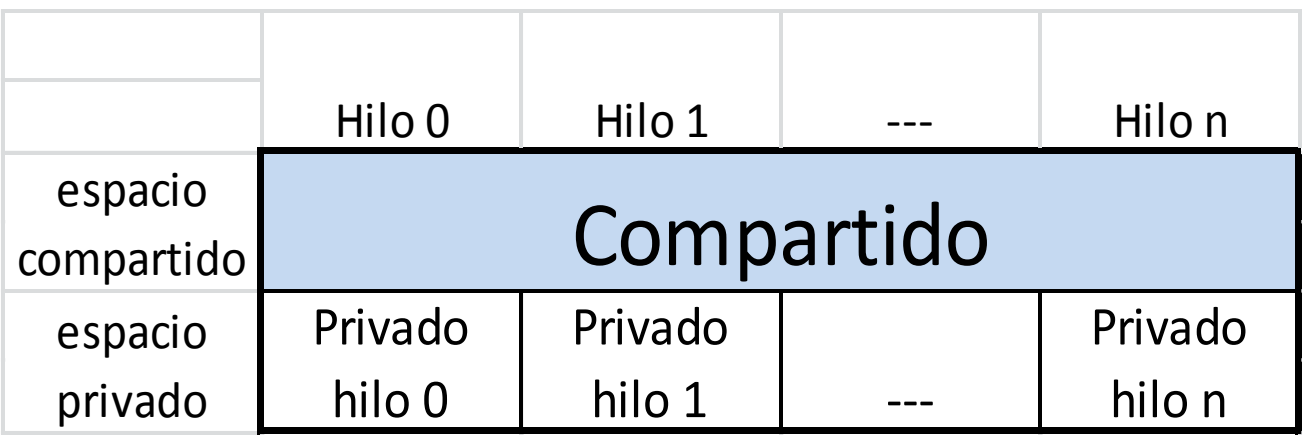

- Punteros a región compartida
	- static shared int a;
- Punteros a región privada

# UPC: Rendimiento

### • Programa prueba: matriz por vector

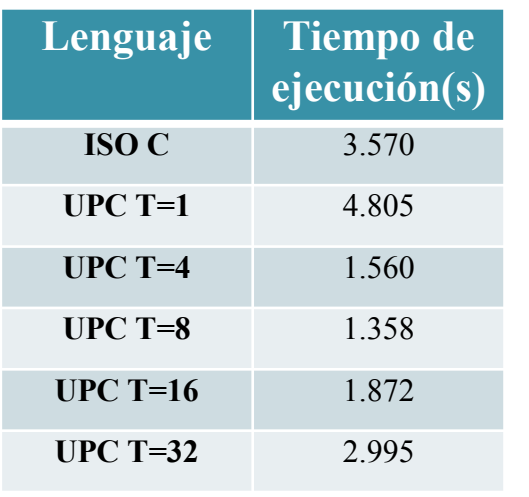

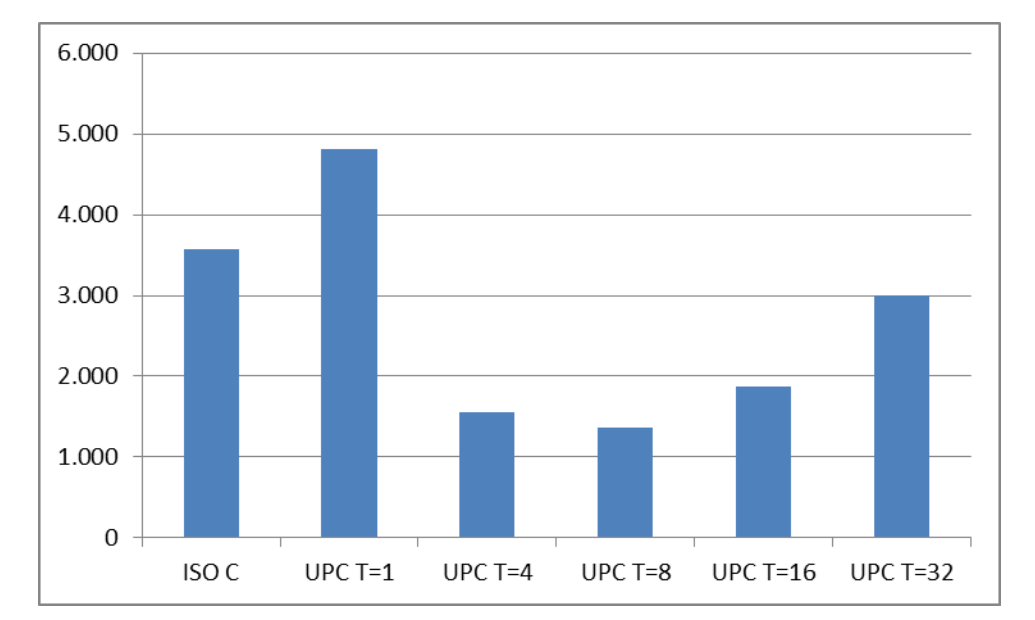

### Gmax: 228%

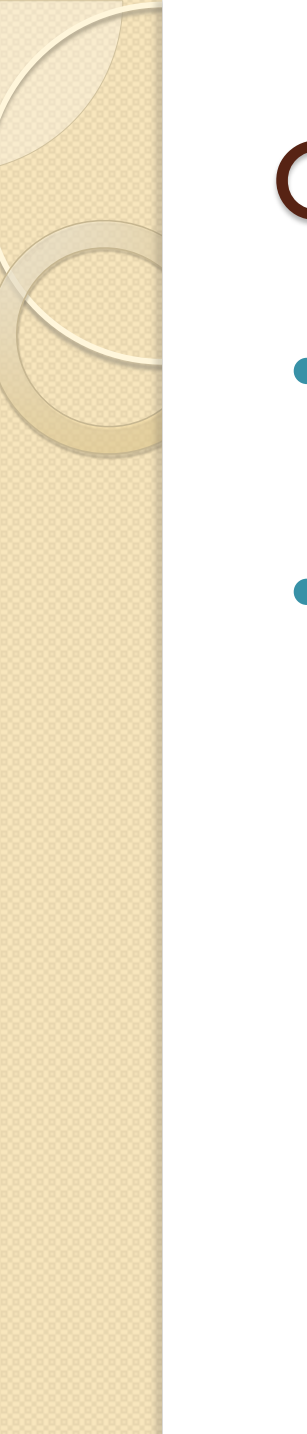

## Conclusiones

- Complicación programación, depuración y detección de errores
- Mejora de rendimiento

# Bibliografía

- I. Cory Quammen, "Introducción a la Programación en ambientes con Memoria Compartida y Memoria-Distribuída", [http://bc.inter.edu/facultad/jyeckle/cursos/parallel%20computing/papers/2-](http://bc.inter.edu/facultad/jyeckle/cursos/parallel computing/papers/2- paradigma threads y mpi.pdf) [%20paradigma%20threads%20y%20mpi.pdf](http://bc.inter.edu/facultad/jyeckle/cursos/parallel computing/papers/2- paradigma threads y mpi.pdf)
- 2. Johm Mellor Crummey, "Programming Shared-memory Platforms with Pthreads", Enero 2011, [http://www.clear.rice.edu/comp422/lecture-notes/comp422-2011-Lecture6-](http://www.clear.rice.edu/comp422/lecture-notes/comp422-2011-Lecture6-Pthreads.pdf) [Pthreads.pdf](http://www.clear.rice.edu/comp422/lecture-notes/comp422-2011-Lecture6-Pthreads.pdf)
- 3. Manish Parashar, "Shared Memory Programming: Threads", 1998, [http://www.ece.rutgers.edu/~parashar/Classes/98-99/ece566/slides/lecture\\_pthreads.PDF](http://www.ece.rutgers.edu/~parashar/Classes/98-99/ece566/slides/lecture_pthreads.PDF)
- 4. Domingo Gimenez Cánovas, "Programación paralela: Lenguajes y Modelos", 2003, http://www.slidefinder.net/p/programación paralela tema lenguajes modelos/15238786
- 5. S. Dasgupta, "Computer Architecture: A Modern Synthesis" (Tomo 2), John Wiley & Sons, 1989.
- 6. J.L. Hennessy y D.A. Patterson, "Computer Architecture: A Quantitative Approach", Morgan Kauffman Publishers, 2002.
- 7. Apuntes de Programación paralela de la Universidad Politécnica de Valencia (Temas 15 y 16),

# Bibliografía (II)

- 8. Ruud Van der Pass, "Basic concepts in Paralellization", 2010, [http://www.compunity.org/training/tutorials/2%20Basic\\_Concepts\\_Parallelization.pdf](http://www.compunity.org/training/tutorials/2 Basic_Concepts_Parallelization.pdf)
- $\bullet$
- 9. Ruud Van der Pass, "An overview to OpenMP", 2010.
- 10. B. Chapman, G. Jost, R. van der Pas, "Using OpenMP", October 2007.
- 11. D. Giménez Cánovas y Javier Cuenca, "Programación en Memoria Compartida", 2005, <http://dis.um.es/~domingo/doctorado/0506/ComMatParUPCT/Sesion7ProMemCom.pdf>
- 12. Parallel Programming: Techniques and Applications using Networked Workstations and Parallel Computers Barry Wilkinson and Michael Allen  $\Box$  Prentice Hall, 1999
- 13. T. El-Gazawi, W. Carlson, T. Sterling, K. Yelick, "UPC Distributed Shared Memory Programming", Wiley-Intersign, 2005
- 14. T. El-Gazawi, "Unified Paralell C UPC Tutorial", 2009, The George Washington University.

# FIN